# Instructions for Preparing the MPI Standard Document

Message Passing Interface Forum

November 18, 2022

## 1 Introduction

This document provides guidance on editing the MPI standard documents. The MPI standard uses LaTeX, a powerful markup language where items are marked based on the content, rather than low-level control of individual formatting options as in WYSIWYG (what you see is what you get) markup. LaTeX is a high level interface over TeX, a powerful and general purpose typesetting language. LaTeX permits the use of TeX, which gives it extra power but also makes it easy to introduce the sort of inconsistent formatting that is the bane of documents produced with WYSIWYG systems.

Section [2](#page-0-0) covers accessing and editing the document. Section [3](#page-1-0) covers use of markup in the document. This includes formatting the text and, in Section [3.13,](#page-19-0) markup used to automate testing of code examples. Section [4](#page-25-0) covers some special considerations for creating the PDF file for the standard. Section [5](#page-25-1) covers how to create the document. Section [6](#page-27-0) covers the process to be followed in making changes to the document. Section [7](#page-29-0) provides some examples of what not to do in the document. Section [8](#page-33-0) discusses some of the subtle issues in word choices in a standard, such as where to use should and where to use shall. Finally, Section [9](#page-34-0) covers topics not discussed elsewhere.

## <span id="page-0-0"></span>2 Accessing the Document

The MPI standard documents are maintained in the git repository [github.com/mpi-forum](http://www.mpi-forum.orggithub.com/mpi-forum). Instructions on accessing the MPI standard, identifying problems, suggesting improvements, and creating update candidates to be applied to the standard may be found in the wiki associated with that repository. Those instructions will not be duplicated here. However, a few comments here clarify some of the procedures.

It is important, even for the master editor of the document, to follow both the workflow for updating the document and the style of using git. In particular, updates should be small and focused on a single issue. For example, if while working on an issue, you discover a mis-spelled word, do not fix that mis-spelling. That should be done as a separate change, and especially committed as a separate change. Yes, this is inconvenient and can cause useful fixes to be lost (because of that inconvenience), but hard-core git users will object if you don't do this.

As part of the workflow, changes to the document that are ready to be applied (and have been approved by the MPI Forum or are considered minor document changes under the control of the document editor) are packaged up as *pull requests*. A pull request is really a set of edits to the MPI standard, usually created as a branch off of the current state of the MPI standard. In the recommended workflow, developing this change is done in a private copy of the repository. This allows the change to be tested with respect to the current state of the document. However, most users are not permitted to commit changes directly back to the repository. Instead, the workflow is to push these changes to a special repository created by the user. This repository is used for nothing other than communicating the update as a pull request; in particular, there is no need for this special repository to be up-to-date, and it *must not* be used to test the update. Once the pull request is made, the MPI document editor can choose to apply the pull request, and can follow steps to test the pull request before applying it. The workflow for pull requests is documented at [https://](https://github.com/mpi-forum/mpi-issues/wiki/Creating-Simple-Pull-Request) [github.com/mpi-forum/mpi-issues/wiki/Creating-Simple-Pull-Request](https://github.com/mpi-forum/mpi-issues/wiki/Creating-Simple-Pull-Request). Note that pull requests must merge cleanly before an item can be brought up for a vote. Instructions for the document editor to test this pull request are still under construction.

## <span id="page-1-0"></span>3 Formatting the Document

For compatibility with the widest variety of editors, text should be wrapped to fit with 80 columns. Edits should avoid reflowing text as this complicates identifying real changes in the document. The document follows the conventions and spelling of American English.

### 3.1 Basic Formatting

For the most part, text should not use TeX (or LaTeX) formatting commands. In particular, font or size changes should not be used. Formatting of MPI names and C and Fortran code is handled with the macros defined below. You may use **\emph** to *emphasize* text, as in \emph{emphasize}, but do not use \emph for formatting terms (discussed later). The command \mpicode may be used for miscellaneous language-independent code for which there are no appropriate MPI macros. The command \code should be used for code in a specific language, such as C or Fortran. Note that most uses of text font selection, including "face" (such as bold or sans serif), are erroneous. That is, you should use the appropriate markup for the kind of content, rather than change the font. The commands \textbf and \textsf should almost never be used. See Section [3.7](#page-9-0) for the LaTeX commands to be used with different MPI objects.

TeX has a very sophisticated system for hyphenating words. However, it will not hyphenate a word that already contains a hyphen. If you want TeX to hyphenate such a word (e.g., implementation-dependent), use \hyphen/ instead of the hyphen, as in

#### implementation\hyphen/dependent

Hyphenation should never be used for MPI names. This is discussed more below.

Spaces are significant in LaTeX. Attempting to make the LaTeX source look more like a C program (some MPI document authors have done that) introduces unintended additional spacing that is jarring to the eye and can interfere with tools used to find changes in the document.

References to other parts of the standard should use only the section label; macros to make this relatively easy are described below in Section [7.](#page-29-0) They should not also include the page number, as this is often misleading, since the page number will refer to the beginning of the section but the typical use of these is to point to the entire body of the section, which almost certainly spans multiple pages, or to a specific page within the section, but not necessarily the first page of the section. See Section [7](#page-29-0) for some examples of how to refer within the document in a way that permits the generation of versions with and without page numbers.

LaTeX defines many environments and many others may be added to LaTeX. To preserve a uniform appearance, use only these environments or the ones specifically defined for the MPI standard in Section [3.6.](#page-9-1) Most of these are well-known; where there is some subtle feature, this is noted (e.g., between "center" and "centering").

array Use for a tabular layout of data in an equation.

center This environment should be used to center tables and text outside of figures.

- centering This environment should be used to center figures (it does not add additional space around the figure).
- description Use for labeled lists. See Section [3.4](#page-6-0) for more on the use of this environment.
- displaymath Use for displayed equations (that is, an equation that is separated from the text).
- enumerate Use for numbered lists.
- eqnarray Use for displaying several equations in a single block, with each equation lined up with the others (typically at the  $=$ )
- example This environment should be used for example program fragments. See Section [3.5](#page-7-0) for more on the use of this environment.
- figure Note that captions (with the \caption command) go below figures.
- itemize Use for unnumbered lists. If list items are full sentences, they should be capitalized and end with a period. If they are sentence fragments, they should not be capitalized and in many cases each item should end with a comma, except the last

where a period or a comma may be used as appropriate and the penultimate item, which should end with ", and". E.g., it should have the same punctuation as an inline list.

- lstlisting Use for C and Fortran code. See Section [3.13.](#page-19-0)
- obeylines Use when each newline in the source file should cause a new line in the output. This should only be used in special cases, such as a list of contributors.
- tabbing This environment is discouraged; please use one of the others, such as tabular. It provides a way to line up different columns in a block of text.
- table Note that captions (with the \caption command) go *above* tables (tables themselves are created with the tabular or tabularx environment). Table placement should use either [tb] or (only for large tables) [p]. Never use the "here" option ([h]).

The table environment should *never* be used to create a floating block of text. If it doesn't have a caption, do not use the table environment—and don't add a caption just to get around this. Consult the document editor if you feel you need to create a floating block of text.

- tabular Used to create tables. Use \textbf for headings; use \hline only on the top, bottom, and after then heading. In some case, \hline may be used to separate blocks of items.
- tabularx An enhanced version of tabular, it includes a new column type, X, that provides an automatically-sized column for a paragraph of text. See [http://ctan.math.](http://ctan.math.utah.edu/ctan/tex-archive/macros/latex/required/tools/tabularx.pdf) [utah.edu/ctan/tex-archive/macros/latex/required/tools/tabularx.pdf](http://ctan.math.utah.edu/ctan/tex-archive/macros/latex/required/tools/tabularx.pdf) for more information.
- verbatim Use this for the rare cases where fixed-width text is required, and for code examples that cannot use lstlisting (see more below on special requirements for code) and for other fixed-width text. For example, this is often used in the text to show the code for two processes side by side. If a verbatim is not used for a code example, it must be prefixed with

%%HEADER %%SKIP %%ENDHEADER

This keeps the tool that checks the code examples from trying to compile the contents of the verbatim.

Verbatim An alternative form of verbatim that allows the use of TeX commands within the Verbatim environment. Note that this should not be used for code examples, as it interferes with the automated checks that tests that the code examples compile.

To include a graphic image, use \includegraphics. This command can rescale the size of the image. A typical use (from the Collectives chapter) is

\includegraphics[width=4in]{figures/mycoll-fig2}

Figures should be provided in PDF (pdf) format. Figures should be placed in the figures directory, not in the chapter's directory.

Explicit linebreaks should be avoided unless they are used where a linebreak is always required, such as at the end of a line of declarations. Use  $\chi$  (for "good break") to tell LaTeX where it may be better to break a line. The reason for using this is that if subsequent edits to the text change the flow of the paragraph, the line breaks will be adjusted accordingly. If \gb doesn't work (it uses TeX linebreak penalties to suggest a good spot at which to break the line, but does not force it), try \vlgb. This is a version of \gb that may add a larger amount of whitespace to the line, making a break there more likely.

In cases where you need to force a linebreak, use **\flushline**. This ensures that the line is broken at that point, and that the line is not right justified.

Because MPI names (e.g., function names, constants, objects) are long and never hyphenated or broke across a line, TeX may be unable to find a good set of line breaks and/or line spacing, resulting in either overfull lines (names extending right into the margin) or very poor spacing between words. In this case, use \flushline to force a line break; the line will not be right justified. This is not a perfect solution, but it is less ugly than the alternatives, and avoids any confusion over whether a dash (-) is part of the name of an MPI term. An example of the use of \flushline in this case is shown below, taken from the Datatype chapter:

```
In Fortran, the functions
\mpifunc{MPI\_TYPE\_CREATE\_HVECTOR},\flushline % force break
\mpifunc{MPI\_TYPE\_CREATE\_HINDEXED},
...
```
References to section, table, figure, or enumerated list items should not use the number that appears in the document. Instead, they should make use of the LaTeX command \label and \sectionref or \ref. The \label command creates a symbolic label for the most recent command that creates a number. For example,

```
\section{Communication Calls}
\label{sec:onesided-putget}
```
creates the label sec:onesided-putget. This section can then be refered to with the \sectionref command:

```
\sectionref{sec:onesided-putget} describes the ...
```
The command \sectionref will output the text "Section" followed by the section number, including the TeX commands to avoid splitting the section name and number across a line. The \label command may also be used after a \caption command to get the number of a figure or table, and after the \item command in an enumerated list to get the number of that item. This approach is used in the One-Sided Communications chapter to refer to the different RMA rules. Using the \label and \sectionref or \ref commands ensure that the references remain correct even if a new numbered item is inserted into the document.

When referencing another part of the document, refer to a section. For example, use

Consider the code fragment in Example<sup>~</sup>\ref{ex:1sided-fence}.

Note the use of the tie  $(\tilde{\ })$  between the name and the use of  $\ref.$  This prevents TeX from breaking the line between the "Example" and the example number. It is *incorrect* to leave out the tie.

Previous versions of the standard sometimes also provided the page number; while that is somewhat helpful for printed copies, the section information is adequate and many users will use on-line versions, where the section reference will provide a direct link to the relevant page. Rather than use inconsistent style, the text standard is to only use the Section number (and similarly for all other cross references). Do not use the section name either.

To make it easy to produce the correct output and to provide the option of including page numbers, use the following macros:

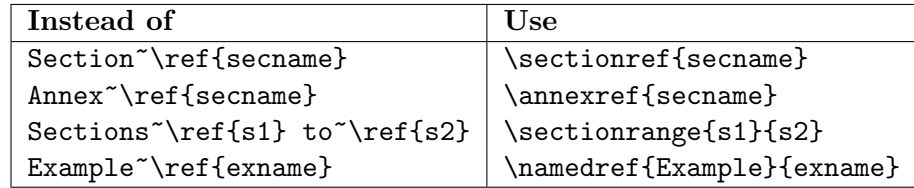

The macro \namedref should be used for references with other names, such as the last one in the list above that shows how to refer to an Example.

There is one exception to the rule to not use section names.  $\substack{\text{subsubsection} and}$ \paragraph are not numbered and a \ref (or \sectionref) will not produce the correct label (it will refer to the number of the enclosing \subsection). In these cases, use \nameref to get the name of the \subsubsection or \paragraph.

### 3.2 Page references in the Change-Log

The change log requires special care. Because the change log includes changes from all versions of the MPI standard, there is a real risk that references that use symbolic label names that are correct in one version will become incorrect in a subsequent version. Page references should be avoided; if necessary, they should refer to specific official version of the standard.

### 3.3 Describing a Change-Log entry

A change-log entry should be a short description of the change. It should not repeat the change. For example, including an "advice to implementors" in the change log is incorrect. Rather, the text should point to the change. Note that this may need to point to a specific page in line in a specific version of the standard.

Note that many entries violate this. See, for example, the entry  $\#32$ , 17.1.19 on type create f90 xxx.

This is essential, as only the standard text is definitive. The change-log should only be used to provide a short summary for readers interested in the changes, not the exact details. Readers must be encouraged to read about the change in the context of the change, not the short summary in the change log.

### <span id="page-6-0"></span>3.4 Descriptions of Terms and MPI Objects

The description environment should be used in most cases where one or more terms or MPI objects or constants are being described with more than a few words. For example,

```
\begin{description}
\item[\infokey{no\_locks}]If set to \mpicode{true} ...
\item[\infokey{accumulate\_ordering}]Controls the ordering of ...
\end{description}
```
Note the use of the \item[name] form. It is incorrect to use \item{name} in a description environment.

In the special case of a list of constants with very short descriptions, the constlist environment may be used. For example

```
\begin{constlist}
\noconstitem{Name}{Meaning}
\constitem{MPI\_MAX}{maximum}
\constitem{MPI\_MIN}{minimum}
\constitem{MPI\_SUM}{sum}
...
\end{constlist}
```
\constitem is a macro that uses \mpiconst in for the first argument (thus ensuring that the item is indexed properly and in the correct font). This is built on the LaTeX list environment. While the \item command can be used for list headings and other lines that don't define a constant, \noconstitem ensures that the output is properly formatted and should be used if possible. In some cases, two or three constants are needed in the list; for these cases, use \constitemtwo and \constitemthree respectively. This is shown in this example:

```
\begin{constlist}
...
\constitemtwo{MPI\_MAX}{MPI\_MIN}{C integer, Fortran integer,
         Floating point,}
\end{constlist}
```
In some cases, a list of constants is presented with no description. For these, use \constitemonly:

```
\begin{constlist}
...
\constitemonly{MPI\_MAX\_INFO\_KEY}
...
\end{constlist}
```
If very long (or very short) constant names are used, the width of the space used for the constant name may be changed with an optional argument to the environment. The value of this argument is the width of the space for the constant names. For example, the terms chapter uses this:

```
\begin{constlist}[200pt]
\constitemonly{MPI\_MAX\_PROCESSOR\_NAME}
...
\constitem{MPI\_ASYNC\_PROTECTS\_NONBLOCKING}{(Fortran only)}
\end{constlist}
```
The \paragraph command should only bee used for headings that are below that of a \subsubsection. The current (as of MPI-4.0) version of the standard still uses \paragraph for a general low-level heading and as a way to format items that should really be in a description or constlist environment. Unless the expectation is that a \paragraph heading could appear as a numbered item in the table of contents, it should always be used in the  $\partial^*$  form. In that case, it *must* be within the scope of a  $\simeq$  subsubsection. In cases where a paragraph heading is desired, but it is not logically below a \subsubsection, the command \paraheading should be used instead of \paragraph. This is used in the document as of MPI-4.0.

Do not use an en- or em-dash in formatting a list of terms or names; use the description environment as shown above.

### <span id="page-7-0"></span>3.5 Presenting Examples

Examples should be presented in the example environment, beginning with a short description of the example. Short entries for the example should be included as well. For example:

```
\begin{example}
One sentance description of example.
\Exindex{language}{short description}{MPI names}
\exindex{other example index entry}
....
\end{example}
```
The "language" in \Exindex may be either C, Fortran, or Neutral. The name Neutral is used for language-independent examples, including examples for which the programming language used is not clear. The "names" may be a single name or a comma-separated list of names. Typically, these are MPI routine names, but other names may be included with a special prefix, as noted below. The "short description" should be just a few words, as it will appear in the index (if that feature is selected—it currently is not).  $\&$ xindex must be used within an example environment. The "names" option may contain any of the following:

#### **MPI** routine names  $E.g., MPI\_Init$

MPI Declarations E.g., MPI Aint, expressed as d:name, e.g., d:MPI Aint

MPI Constants E.g.,MPI COMM WORLD, expressed as c:name, e.g., c:MPI COMM WORLD

**MPI Callback Typedefs** E.g., MPI Handler function, expressed as  $t:$  name, e.g., t: MPI\_Handler\_function

For example,

\begin{example} This is a example with \mpifunc{MPI\\_Send}. \Exindex{C}{Send and Receive}{MPI\_Send,MPI\_Recv,c:MPI\_COMM\_WORLD}%

The \exindex command was used for MPI versions through MPI-3.1, and was the only command for adding to the Examples index. The \Exindex command has been added for MPI-4.1 in order to improve the value of the indices. You can continue to use \exindex for the cases where an entry is desired in the examples index without naming an MPI function. The \Exindex command adds entries to both the Examples index and the MPI Function index. Uses of \exindex that just list an MPI function should be changed to use \Exindex.

See Section [3.13](#page-19-0) for code examples (within this example environment) and Section [3.14](#page-24-0) for language-independent examples. The example environment should be used for code examples, for examples that illustrate the behavior of MPI routines, and for other examples within the document. Do not use \paragraph or other ad hoc LaTeX formatting for examples; unfortunately, there are such uses in the MPI-1 through MPI-3.2 documents.

### <span id="page-9-1"></span>3.6 MPI Environments

There are several environments that are used for special comments to the reader (advice to user, implementors, and rationale) and for lists of constants and functions.

- constlist A list of MPI constants, with a short description of the constant. For lists of MPI constants with longer description of the constant, use the description environment.
- funcdef The environment used for many MPI function definitions. There are related environments funcdef2 (to force a line break in the argument list between the first and second arguments) and funddefna (for functions with no arguments). funcdef takes one argument, which is the language-independent declaration (complete with arguments), followed by one or more \funcarg arguments that define each parameter.

implementors Advice for implementers

mpicodeblock Used for language-independent code examples

mpi-binding This is used to describe an MPI binding. The contents of this environment are processed by a separate python program, creating a new file that contains the LaTeX commands for the function bindings. For example,  $pt2pt.$  tex is processed to create pt2pt-rendered.tex, which is used to create the MPI standard document.

rationale Rationale for a choice in the MPI standard.

users Advice for user

### <span id="page-9-0"></span>3.7 MPI Objects

There are special macros that aid in formatting and automatically indexing MPI items, such as functions, constants, and strings, as well as language-specific items, such as C or Fortran datatype names for types defined by MPI (such as MPI Status.

Each of these macros has a base form, which will format the argument and add it to the appropriate index. Variaions of these are defined following a regular pattern:  $\lt$ basename>[short][main][index|skip]. The suffix names have the following effect

- short Use when the argument name is short, and when the use of the command causes an unsightly line break. These macros do *not* use the  $\gtrsim$  command to allow linebreaks before the name.
- main Use when this use *defines* the name—this creates an index entry that identifies this use as the location where the name is defined.

index Use to index the name *only*. The term will not be formatted into the document.

skip The opposite of the index option, this does not include the name in the index. These are used to add a name without indexing the name. This is typically used to format partial names or names with XXX (used as a "wildcard" for some routine descriptions).

For example, \mpifunc is used for language-independent references to MPI funcations, such as \mpifunc{MPI\_Send}. \mpifuncskip only adds the name to the MPI Function index, as in \mpifuncskip{MPI\_Send}. Not all combinations are defined for all basenames, and not all combinations make sense. The suffixes index and skip are mutually exclusive, as are main and skip. If you need a combination that is not currently supported, contact the document editor.

The base commands are shown in Table [1.](#page-11-0)

The command \mpiconst is a special case. It takes an optional argument that specifies the font size, and can be used to specify the use of a smaller font. For example, \mpiconst[1]{MPI\_SUCCESS} formats MPI SUCCESS with a font size one smaller than the default.<sup>[1](#page-10-0)</sup>

Occasionally, the standard uses a shorthand to describe a number of similar functions, as in MPI-FILE-IXXX. Use the command \XXX/ to indicate the XXX as in

```
\mpifunc{MPI\_FILE\_I\XXX/}
```
this ensures that a consistent style is used in the document. Do not use . . . for this purpose.

#### 3.7.1 MPI Object Examples

This section provides a few examples of the use of the MPI Object macros.

MPI functions in the language-independent binding are always in uppercase, as in \mpifunc{MPI\\_BCAST}. To refer to an argument of an MPI function in the languageindependent binding, use \mpiarg as in \mpiarg{array\\_of\\_handles}. A short argument name may be refered to with  $\mapsto$   $\{n\}$ , but should only be used when the \mpiarg command caused a unsightly line break. MPI Datatypes use \mpidtype{MPI\\_DOUBLE}. MPI C language types, such as MPI Aint, use \mpictype{MPI\\_Aint}. MPI Fortran language types, such as TYPE(MPI Status), use \mpiftype(MPI\\_Status)}. A special case is the "kind types," such as INTEGER(KIND=MPI OFFSET KIND). These use \mpiftypekind{OFFSET}.

### 3.7.2 NULL used in text

The term "NULL" is used in several different ways in the standard. Use the following for each type of use:

<span id="page-10-0"></span><sup>&</sup>lt;sup>1</sup>Defining this to use an integer for how many steps smaller avoids the use of an explicit font size, which could cause problems if the default font size were ever changed.

<span id="page-11-0"></span>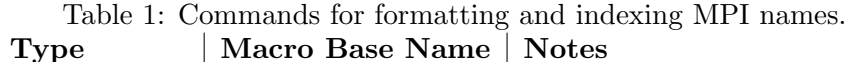

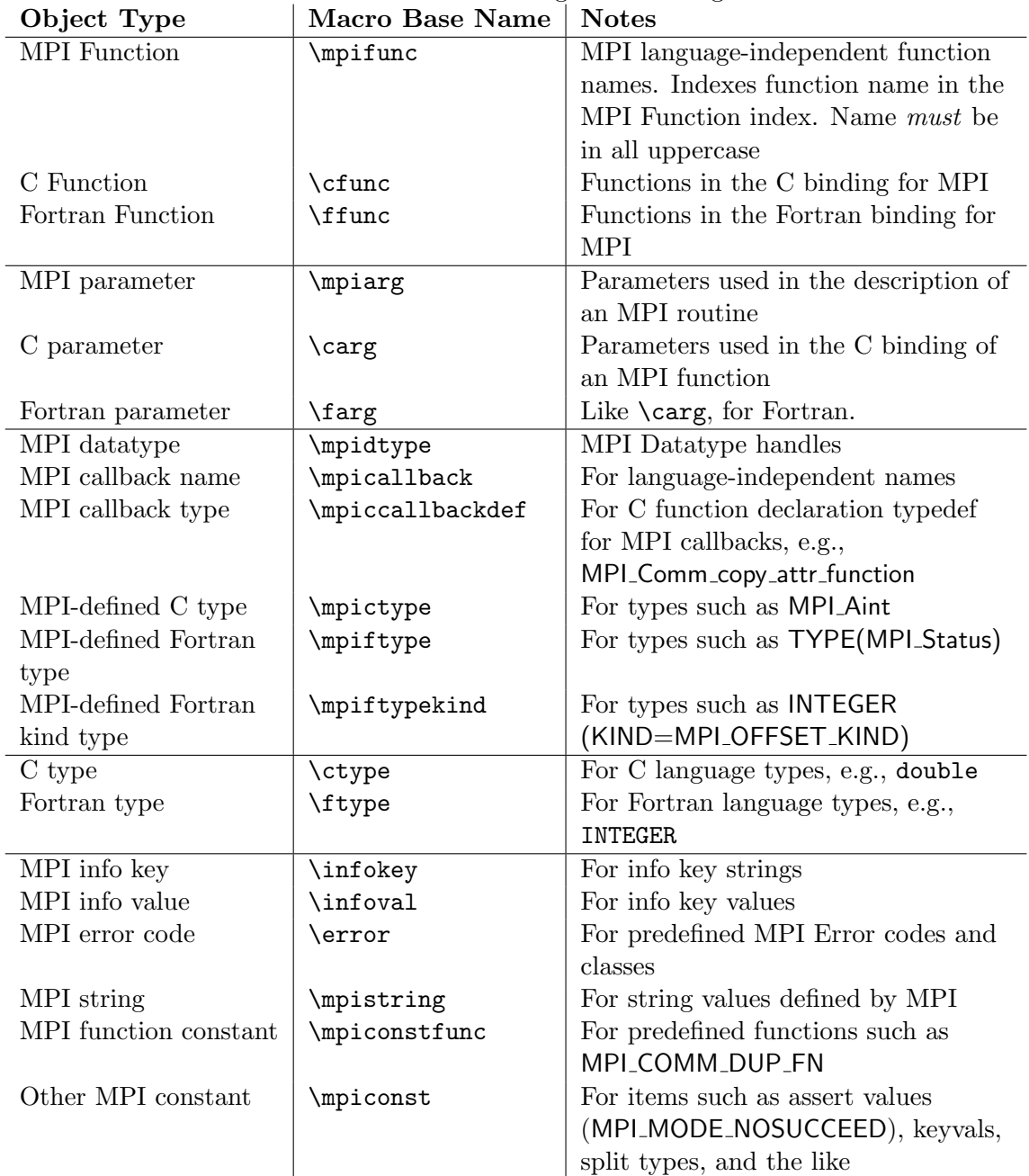

#### Null pointer Use \code{NULL}

Null MPI Object Use \mpiconstskip{NULL}. For specific MPI objects, use that objects name, e.g., \mpiconst{MPI\_COMM\_NULL}.

### 3.7.3 true and false used in text

When used in the context of the language-independent routines, the values true and false should be written as \mpicode{true} and \mpicode{false} respectively. It is incorrect to use any version of \const or \mpiconst for these values.

### 3.8 MPI Terms

The MPI document introduces a number of terms, such as "message" and "send buffer." These should be marked as \mpitermdef{message} where the term is first used and defined, and as \mpiterm{send buffer} at subsequent uses. These macros will generate an index entry for each use, as well as formatting the term in bold for the definition use  $(\n{\phi})$  and in *italics* for other uses  $(\n{\phi})$ . Use  $\phi$  where the term should not be indexed but be properly formatted in the text. Use \mpitermindex to add an index entry for a term *without* adding the term to the text; this is appropriate for adding a more specific index entry for a term. For example, this text is used in the Point-to-point chapter to add an index entry for send/receive operations:

```
Initiate a nonblocking communication request for a
\mpitermni{send and
receive}\mpitermindex{send-receive!nonblocking} operation.
```
Note that the \mpitermindex immediately follows the \mpitermni command—this is important, as extraneous spaces will be inserted into the PDF otherwise.

Some chapters have used bold and/or italics for terms and concepts. These should be changed to use \mpiterm and \mpitermdef as appropriate. In some rare cases, it may not make sense to use the \mpiterm commands. In this case, a term should be formatted in bold with \textbf when first introduced. Subsequent uses should remain in the same font; i.e., use neither \textbf nor \emph.

A special case is index entries for terms that refer to section titles. These are formatted in boldface in the index, and the commands are placed immediately after the section commend.

\mpitermtitleindex Add the name to the term index, with the page number in bold face.

\mpitermtitleindexsubmain Adds two entries, a main entry that concatenates the two arguments, and a second entry, with the first argument a sub-entry to the second argument. For example,

```
\mpitermtitleindexsubmain{Point-to-Point}{Communication}
results in:
                 Point-to-Point Communication, 23
```

```
Communication,
  Point-to-Point, 23
```
(page numbers are in boldface).

\mpitermtitleindexmainsub Similar to \mpitermtitleindexsubmain, but the second argument is shown as a sub-entry of the first argument and as a top-level entry. For example,

```
\mpitermtitleindexmainsub{Message}{Envelope}
results in:
                 Message
                    Envelope, 27
                 Envelope, 27
```
(page numbers are in boldface).

### 3.9 Standard Names

The macros in Table [2](#page-14-0) ensure that the name "MPI" is in the proper font and size. The / that follows the name is used to ensure that spaces are preserved (otherwise, TeX removes the blanks after a TeX command from the output).

An example usage is

It is highly desirable that \MPI/ not use...

will appear as

It is highly desirable that MPI not use...

In some cases, we need to indicate future versions of MPI. These macros allow the chapter authors to indicate that version symbolically. Before producing a releasable version of the MPI document, these macros *must* be replaced with the specific MPI versions intended.

- \MPInext/ The next release of the MPI standard. This will normally be a minor version, for example, MPI-3.2, but could be a major version if that is the next MPI version to be released.
- \MPInextoh/ The next major version of the MPI standard after the next version. The reason for this macro is that this version is the first MPI version in which items deprecated in \MPInext/ can be removed.

For historical reasons, a similar approach is used for RMA (remote memory access): \RMA/ should be used instead of RMA.

<span id="page-14-0"></span>

| Command                      | <b>MPI</b> Version        |
|------------------------------|---------------------------|
| \MPI/ or \mpi/               | MPI (no specific version) |
| \MPIIV/ or \mpiiv/           | $MPI-4$                   |
| \MPIIVDOTO/ or \mpiivdoto    | $MPI-4.0$                 |
| \MPIIII/ or \mpiiii/         | $MPI-3$                   |
| \MPIIIIDOTI/ or \mpiiiidoti/ | $MPI-3.1$                 |
| \MPIIIIDOTO/ or \mpiiiidoto/ | $MPI-3.0$                 |
| \MPIII/ or \mpiii/           | $MPI-2$                   |
| \MPIIDOTO/ or \mpiidoto/     | $MPI-1.0$                 |
| \MPIIDOTI/ or \mpiidoti/     | $MPI-1.1$                 |
| \MPIIDOTII/ or \mpiidotii/   | $MPI-1.2$                 |
| \MPIJOD/ or \mpijod/         | MPI-JOD                   |
| \MPIRT/                      | $MPI/RT$ (real time)      |

Table 2: Macros to properly format different versions of the MPI standard.

### 3.10 Defining MPI Functions

The environment funcdef (also mentioned about in the MPI environments) is used to define the language-independent form of an MPI function.  $\begin{array}{c} \text{tensor} \\ \text{္$ additional argument, like this:

```
\begin{funcdef}{MPI\_FOO(bd\_handle, root, comm)}
```
This is then followed by one more more \funcarg commands. \funcarg takes three arguments: intent of the argument, the name of the argument, and a brief description of the argument. For example

```
\funcarg{\IN}{root}{rank of broadcast root}
```
The MPI notion of IN, OUT, and INOUT arguments is slightly different from that in some programming language descriptions. See the description in Section 2.3 (Procedure Specification) of the MPI Standard for more details, but roughly, they are

\IN Argument (or the object to which the argument refers) is not changed.

\OUT Argument (or the object to which the argument refers) is an output result only.

\INOUT Argument (or the object to which the argument refers) is both input and output.

A complete example, simplified from that of MPI BCAST, is

```
\begin{funcdef}{MPI\_FOO(bd\_handle, root, comm)}
\funcarg{\INOUT}{bd\_handle}{Handle to buffer descriptor.
  On root, this is the send buffer descriptor, elsewhere,
  this is the receive buffer descriptor.}
\funcarg{\IN}{root}{rank of broadcast root}
\funcarg{\IN}{comm}{communicator handle}
\end{funcdef}
```
Note that if these are used in the text, they should be written as, e.g.,  $\{N\}$  if they are followed by a space. Otherwise, TeX ignores the space after the macro.

### 3.11 Bindings

Bindings in the MPI document are now managed by a source-to-source translation process. This section describes the LaTeX macros that are used to render the bindings. Edits to the bindings should be done by working with the mpi-binding environment; see the document for examples of this environment.

Bindings specify how an MPI operation or object is expressed in a particular programming language. These are best updated by following an example with a similar format. There are a few things to remember in using these to ensure that the bindings are formatted properly. When using  $\mp \lambda$ , each argument declaration must use a tie ( $\rightarrow$ ) instead of a space, as in

\mpibind{MPI\\_Get\\_elements\\_x(const~MPI\\_Status~\*status, % MPI\\_Datatype~datatype, MPI\\_Count~\*count)}

The ties prevent the argument from being split across two lines.

When using **\mpifbind** or **\mpifnewbind**, it is possible that one of the declaration lines will be too long to fit on a single line on the page. In that case, add  $\binom{\{b\}}{\{b\}}$ an explicit linebreak, followed an indent of the same amount used in the C bindings—do not use other spacing commands). For example,

```
\mpifbind{MPI\_TYPE\_CREATE\_STRUCT(COUNT, ARRAY\_OF\_BLOCKLENGTHS, %
ARRAY\_OF\_DISPLACEMENTS, ARRAY\_OF\_TYPES, NEWTYPE, IERROR)\fargs %
INTEGER COUNT, ARRAY\_OF\_BLOCKLENGTHS(*), ARRAY\_OF\_TYPES(*), %
NEWTYPE,\bindindent/IERROR\\ INTEGER(KIND=MPI\_ADDRESS\_KIND) %
ARRAY\_OF\_DISPLACEMENTS(*)}
```
Note the use of \fargs to separate the list of parameters from their declaration. Also note the use of the TeX comment character %—while this is correct, it is more common in the document to put the entire argument on a single line. This is one of the few exceptions to the rule of no more than 80 characters per line.

There are a number of other functions to properly format function bindings:

\mpifsubbind Used for Fortran subroutines, for example, for the error handler function.

- \mpifnewsubbind Used for Fortran abstract interface for a subroutine; this is the "modern" Fortran version of \mpifsubbind.
- \mpifnewnonebind This is a special case and is used to provide text explaning that no binding was defined. It is used in the chapter on deprecated interfaces.
- \mpibindnotint This is used for the few C routines that do not return an int, e.g., for MPI\_Wtime.
- \mpiemptybindidx This is used for C routines that do not return an int, such as the handle conversion routines, and allows you to specify the indexed name as the third argument (the second argument is for the return type, e.g., MPI Comm).

### 3.12 Indexing

The MPI standard has five separate indices:

- Examples Index
- Constant and predefined Handle Index
- Declarations
- Callback Functions
- Functions

There is no separate "concept" index, though the examples index contains references to some important MPI concepts.

For entries that have subitems, e.g., you want the index to look like

foo bar 27 foobar 721

use an exclamation point, as in

\exindex{foo!bar}% ...

\exindex{foo!foobar}%

In most cases, you should not use either a hyphen or a comma in an index entry instead, use the "!" form. Index entries should be short; do not use sentances. Index entries should be just a few words at most. In most cases, use lowercase for the index entry

in the general index. Only proper names or other names that are capitalized or uppercase in the text should appear that way in the index<sup>[2](#page-17-0)</sup>.

In most cases, an index entry should not include any formatting of LaTeX commands. If such formatting is necessary, for example, for a function name in the general index, the index entry should be written as

#### \index{sortkey@formatted entry}

for example,

### \index{sizeof and storagesize@\protect\cfunc{sizeof} and \protect\cfunc{storagesize}}

In this example, \protect is used to prevent expansion of the LaTeX macro until it appears in the index; this is not necessary but is good practice. Note that because the MPI standard has multiple indices, the exact form of the indexing command depends on which index the term or name should appear. See the definition of the various indexing commands in mpi-user-macs.tex or contact the MPI document editor for details. If subentries are given, such as

\index{mpi module!Fortran support}

provide the formatting information with each level. For example,

\index{mpi module@\protect\code{mpi} module!Fortran support}

Note the the buildindices script checks for unexpected characters in the index entry. If a warning is generated about invalid characters, the fix is often to use this form of the index, with a separate sort key and formatted entry.

#### 3.12.1 Automatically Indexed MPI names

For the indices for constants, declarations, callbacks, and functions, most (if not all) of the entries are created by using the correct macros around the names. These macros are described in Section [3.7.](#page-9-0)

A few special cases are noted here.

\mpiublb The special terms ub marker and lb marker should only be used as arguments to \mpiublb, which ensures that these terms are properly indexed.

Functions Environments that define functions (funcdef, funcdef2,

funcdefna). \mpiemptybindidx is for C binding definitions for functions that do not return an int and need to be in the index.

<span id="page-17-0"></span><sup>2</sup>There is no consensus on index capitalization. We are using the approach from the Chicago Manual of Style.

### 3.12.2 Indexing the Examples

For the examples index, entries must be added explicitly with **\Exindex** and/or **\exindex**. This should normally start in the first column and have a TeX comment character immediately after it to prevent blanks from entering the document (which can mess up the formatting). For example,

\exindex{MPI\\_SEND}%

### 3.12.3 Primary Index Entries

The "primary" or main index entry is where a term is first described or defined, or where there is a significant discussion. Many items should also have a primary index entry, particularly when the item has many index entries. For MPI objects and constants, the "main" version of the macros in Section [3.7](#page-9-0) will provide the appropriate entry. For example, \mpidtypemain{MPI\_DOUBLE} adds the primary index entry for the MPI datatype MPI\_DOUBLE.

There are no primary entries for the Examples index.

#### 3.12.4 Reviewing the Indices

There are two ways to check the index entries. The best way to check the index entries for each chapter is to build the chapter separately (execute make in the chapter's directory) and check the index that is created for that chapter to ensure that all relevant entries are included.

Setting \markindextrue in mpi-report.tex will cause text to appear in the output at the location of each index command. However, this naturally changes the formatting of the text, so this is not the default and should be used only when reviewing the index entries.

Inspection of the LaTeX file can also help, in particular where verbatim environments are used. A final check of the full index, looking for duplicates, misspelled routines, and missing entries, can help identify other problems. Specifically, check for the following:

- Each function defined in the chapter appears in the index and has the main entry marked by underlining the page number.
- Each constant (including MPI handles) defined in the chapter appears in the index has a main entry.
- Each example that illustrates one or more MPI functions indexes those functions in the examples index. Note that some common functions, such as MPI COMM SIZE, may be used in an example; such common uses do not need to be indexed.

### <span id="page-19-0"></span>3.13 Code Examples

Thera are two important items about including code in the document: the LaTeX environment used for the code, and the conventions that the Forum uses for the code.

To provide enhanced readability and a better appearance for code in the document, we use the listings package for code. For example, an MPI example in the C language is written as:

```
%%HEADER
%%LANG: C
%%ENDHEADER
\begin{lstlisting}[language={[MPI]C}]
int example(MPI_Comm c, double *a)
{
    /* rest of code */
}
\end{lstlisting}
```
The available languages and their dialects are:

```
C This is ANSI C.
```
- Fortran This is Fortran 95. Other dialects of Fortran are available; see the manual of the listings package (table 1).
- MPI This dialect works with C and Fortran. For Fortran, it should be used for examples using the mpif.h include file and the mpi module.
- **MPI08** This dialect is for the Fortran 08 version of MPI (e.g., code that uses the  $mpi$   $f08$ module).
- MPInoinout This is a version of the MPI dialect of Fortran that does not include in and out as keywords, so that they may be used as variables in an example.
- MPI08dirs This is a version of the MPI08 dialect of Fortran that includes C preprocssor directives such as ifdef, which is used in one example. To support this and another example, the Fortran keyword function is also removed from the list of known keywords, and appears without highlighting.
- MPI08withlen This is a version of the MPI08 dialect of Fortran that includes the Fortran len keyword. This keyword is not included in the MPI08 dialect because several examples use len as a variable.

These last three dialects should not be used in new examples; they have been defined to support examples already present in the document. Most examples should use either the MPI dialect of C or either the MPI or MPI08 dialect of Fortran.

Two other options may be used with lstlisting. By using basicstyle=\lstsmall, the fontsize is reduced, allowing examples with long lines to fit on a page. Other styles can be defined, but should be done only by the document editor.

The other option, escapeinside= $\prime$ , permits the use of LaTeX commands within the example. This is discouraged, because it makes it difficult to extract and test the example code. The values for escapeinside are two characters that are used to escape into and out of LaTeX respecitively. Check with the document editor before using this feature.

There are additional options provided by the listings package. Consult with the document editor before using any of them, as they may introduce inconsistencies in the document style and/or cause problems with some of the automated checks of examples.

The listings package has a few limitations:

- The # for a directive must start in the first column (a workaround has been added for #pragma)
- All MPI names (everything beginning with MPI will be recognized as a keyword and highlighted (i.e., made bold face), even if it appears in a string or a comment. Explicitly listed keywords in the language or dialect defintion, e.g., integer, are not highlighted in those cases. We use the keywordsprefix feature for the MPI names because of the large number of MPI names and the convenience of automatically recognizing new names without needing to update the LaTeX macros.
- listings considers keywords to be reserved words—they can only be used as keywords. This is true for C but not Fortran. The only workaround for this is for Fortran examples to be written as if keywords in Fortran are reserved. E.g., do not define a variable type or len.

Code examples should follow the same style that is in use in the standard. For example, use the same indentation and spacing style that the other examples use. The goal here is to avoid unnecessary differences in the appearance of the examples. This style is based on the dominant use in the standard and the major features are summarized here.

- 1. C code should follow C99 and Fortran code should follow Fortran 2008, unless the standard is illustrating the use of MPI with other versions of the standard.
- 2. Fortran code should use the mpi f08 module unless it is illustrating use of the mpif.h include file or the mpi module.
- 3. In routine calls, spaces are not used before the first or after the last parameter, or before the opening parenthesis. A single space is used between parameters, as in

```
MPI_Get_address(u, &i);
```
In for statements in C, spaces must be used before the first parenthesis and between clauses, but not within statements, as in

for  $(i=0; i<10; i++)$ 

- 4. Indentations should normally be 4 spaces. Reduced indentation should be used only to keep statements on a single line for improved readability. Comments should follow the indentation style (for example, Fortran comments should not be in column 1 unless that matches the rest of the surrounding code). Do not use tab (8 space) indentation or the tab character in code examples.
- 5. Fortran programs should use free-format rather than fixed format, and use the exclamation character (!) to begin comments. Fortran programs that use the mpif.h include file or the mpi module should have Fortran keywords and MPI routine names should be in uppercase. Fortran programs that use the  $mpi_f$  f08 module should have Fortran keywords in lowercase and MPI routine names in mixed case, matching the definitions for the corresponding Fortran bindings.
- 6. C blocks may use one of two forms. Preferred is this form (illustrated with an if statement) because of its conciseness

```
if (...) {
    statements within the block
}
```
but if readability is improved this form may be used

```
if ( \ldots ){
    statements within the block
}
```
The former style is particularly appropriate to keep examples on a single page.

7. Declarations should normally appear at the top of a block, and the first variable in each declaration indented to begin in the same column, as in the example below:

int a; double b; Some people find this easier to read, and it helps the declarations to stand out in the example.

- 8. In C, declarations with pointers should be of the form type \*name, as in int \*count. The exception to this is void pointers—because only pointers to void make sense, use void\* ptr. This is a recommendation but is being discussed as a required style.
- 9. Try to avoid language-independent examples; pick a language and use it. See Section [3.14](#page-24-0) for a discussion of language-independent examples.
- 10. Variable names should use underscores to separate syllables, as in

int comm\_cart, num\_neigh;

This matches the MPI naming convention for MPI routines and constants.

11. Use ... to indicate values that are not included to improve readability. For example, in an example, use

 $MPI_Init(...);$ 

instead of the incorrect

MPI\_Init();

Note that the use of ... requires special handling as described below to ensure that the code can be checked for correctness.

12. The continuation style for routine call parameters is to start subsequent lines directly under the first argument, as in

MPI\_Comm\_connect(port\_name, MPI\_INFO\_NULL, 0, MPI\_COMM\_SELF, &intercomm);

13. Consecutive assignments may be lined up on the = as in:

 $foo = 1$ ; foobar  $= 2$ ;

Some readers find this easier to read as it visually ties together a group of variable assignments. This is recommended rather than required.

14. Do not use any leading indentation—because we are using the listing package to display code, additional indentation is unnecessary to set off code in the document. An exception is the use of statement numbers in Fortran (c.f., Examples 3.18 and 3.19). In this case, an indentation makes the code easier to read, though consideration shoulld be given to using the linenumber options within the listing package.

To reduce the number of errors in code examples, we use a tool that extracts code from the document and attempts to compile the code. Below is a code example (slightly modified) from the Point-to-point chapter.

```
\begin{example}
\label{pt2pt-exA}
\Exindex{Fortran}{Sender and receiver specify matching
 types}{MPI\_Send,MPI\_Recv}%
\exindex{Datatypes!matching}%
Sender and receiver specify matching types.
%%HEADER
%%LANG: FORTRAN
%%FRAGMENT
%%DECL: integer comm, rank, ierr, tag, a(2), b(2)
%%DECL: integer status(MPI_STATUS_SIZE)
%%ENDHEADER
\begin{lstlisting}[language={[MPI]Fortran}]
CALL MPI_COMM_RANK(comm, rank, ierr)
IF (rank .EQ. 0) THEN
    CALL MPI_SEND(a, 10, MPI_REAL, 1, tag, comm, ierr)
ELSE IF (rank .EQ. 1) THEN
    CALL MPI_RECV(b, 15, MPI_REAL, 0, tag, comm, status, ierr)
END IF
\end{lstlisting}
\end{example}
```
The commands \Exindex and \exindex adds to the index of examples. \Exindex is preferred as it provides more context in the index about the example. For \Exindex, MPI routine names should use C-binding name format (MPI and the first letter after MPI in uppercase, all following characters in lowercase), also known as mixed-case format in the MPI standard. This is true for Fortran names as well; the post-LaTeX processing in buildindices will convert these Fortran routine names to all uppercase for the indicies as necessary. Other MPI names, such as MPI datatypes or predefined communicators, which are uppercase names in all language bindings, must be in uppercase. For \exindex, MPI routine names should use mixed case (C binding name) for C code and upper case for Fortran (even for Fortran 2008 examples). TeX comments between %%HEADER

and %%ENDHEADER are used to provide extra information needed to compile the code, such as specifying the language (e.g., %%LANG: C or %%LANG: FORTRAN), declarations for variables (e.g.,  $\frac{1}{2}$ BECL: int a;), and whether the code is a complete routine or a fragment (with %%FRAGMENT). Look at other examples in the text or the file README in directory mpicompilechk. In particular, the SUBST command is used to handle the use of ... in examples.

To check the code examples in the MPI document, run make check. Note that if there are changes or additions to the MPI standard, someone will need to build an mpi.h file that can be used to compile examples. The script mpicompilechk/getmpi can be used to extract the MPI C API declarations.

### <span id="page-24-0"></span>3.14 Language-Independent Examples

In some cases, you need to show language-independent code for MPI. That is, the code is neither C nor Fortran. An example is in the description of some of the collective routines, where language-independent code is used to define the behavior (in terms of data moved) of the a collective routine in terms of point-to-point routines, such as the description for MPI<sub>-</sub>Gather. These examples should be formatted as follows:

- 1. Use the mpicodeblock environment. Note that this environment uses the same font as is used for references to MPI functions within the text. This is not the code font used in the verbatim environment.
- 2. Use the mixed-case names for MPI functions, e.g., MPI Send.
- 3. Terminate statements with end-of-line, not a semicolon. This helps emphasize that the code is not C.
- 4. Expressions should be written as mathematical expressions. For example, use ·  $(\text{Cot } \cdot \text{ind } E)$  as the multiplication operator.

### 3.15 Mathematics

TeX was originally designed to typeset mathematics and no system is as effective at correctly handling all of the requirements of mathematical typesetting. You may use any of the usual LaTeX or TeX mathematics formatting commands when typesetting mathematics (most of the mathematical formulas are in the Datatype sections). If you have specific questions, either consult any of the LaTeX documentation or the document master.

Ranges of integers should be written out rather than using the mathematical notation for an interval. For example, use

```
values may be between $0$ and $\mpiarg{count}-1$
```
rather than

values may be in \$[0,count)\$

### 3.16 Preparing the list of participants

There are two special commands to make it easier to prepare the list of participants, which is in the front mater and is typically presented in a table with three columns. An example best illustrates this:

```
\begin{tabular}{lll}
first name \EE
second name \EE
...
name 1007 \EE
last name in list \FlushEntries
\end{tabular}
```
"\EE" is "EndEntry". This makes it easy to insert and move names in the list. If the number of columns is different from three, the macros (defined in mpi-user-macs.tex) will need to be changed. The command **\FlushEntries** resets the counters so that a subsequent use will be properly formatted.

## <span id="page-25-0"></span>4 Interfacing with PDF

The MPI document is created as a PDF file. The use of the standard LaTeX macros automatically generates links within the document that permit quick navigation. However, the use of LaTeX macros within these macros can create problems. For example, using a macro within the section name will cause problems for the PDF link. The solution is to use the special macro, \texorpdfstring. This macro takes two arguments. The first is used in producing the document output; the second must have no LaTeX commands and is used in the PDF link. For example, instead of this:

\section{Embedding in \MPI/}

use this

### \section{Embedding in \texorpdfstring{\MPI/}{MPI}}

In some cases, because of limitations in the way LaTeX constructs the tables of contents and list of figures, it may be necessary to ensure that spaces are not eliminated. An easy way to protect a space is to put \hbox{} before or after the space, depending on what is needed. This approach has been used in a few updates to section titles.

## <span id="page-25-1"></span>5 Building the Standard

To build the standard, simply use make. There are additional targets that may be used to build special versions of the standard. The most important of these is checklatex; before commitiung any changes, run

#### make checklatex

The output of this should look like this:

### ./getlatex --allowpageref --noquotechk chap-\*/\*.tex

Any other output is a problem that you must correct before committing an update. If you have a question about the output, contact the doncument editor for a resolution.

The major make targets are:

clean Clean the directory tree of auxiliary files created by running make.

veryclean Like clean, but cleans more created files, including converted graphics files.

distclean Like veryclean, but also removes the document PDF files.

- check Runs the utility to check the code examples. This utility must have been configured using the configure command in the directory mpicompilechk.
- checklatex Runs the scrxipt getlatex over the LaTeX files to look for incorrect LaTeX usage. This target may be run in the top-level directory, in which case it processes all of the chapter files, or in a chapter directory, in which case only the files for that chapter are checked.
- eachchap Builds each chapter separately. This is good for editing individual chapters, particularly for index entries and bibliographic references.
- errorsummary Searches the latest log file (mpi-report.log) for some errors that should be corrected, including undefined or multiply defined labels and overfull boxes (overfull boxes indicate that something has spilled into one of the page margins).
- cleandoc Produce a clean version of the document with no markup about the changes in the standard (no change in font color, no changebars, not old/new text).

cleanbwdoc Like cleandoc, but in black and white only.

bookprintingdoc Almost the official version, but define the TeX \bookprintingtrue.

allversions Use this to build all of the versions of the document that are made available

HTMLVERSION Create an HTML version of the standard. This uses the tool tohtml, which must be installed from

<http://wgropp.cs.illinois.edu/projects/software/sowing>.

The better-known latex2html is (at last test) unable to handle a document of the size of the MPI standard.

When this target is used, check the file latex.err to see what problems were encountered in creating the HTML version.

BWHTMLVERSION Like HTMLVERSION, but in black and white only.

### 5.1 Building Individual Chapters

To build a single chapter, first build the full standard. This will provide the information necessary to include the proper values for references to sections in other chapters, and the correct chapter number. Then cd to the directory of the chapter and use make.

### <span id="page-27-1"></span>5.2 Build Configuration

There are a number of options for the build of the document that are controlled by a configuration file. Most users need never deal with the configuration, as the Makefile for the document handles all configuration file settings for building each type of document.

The builds copy predefined configuration files, stored in the maint directory, to the file mpi-report.cfg. Builds of individual chapters and explicit builds of the report use whatever mpi-report.cfg file is present in the directory; builds of specific versions of the document (e.g., make cleandoc) replace the current mpi-report.cfg file with the appropriate choice from the maint directory.

## <span id="page-27-0"></span>6 Editing Process

The MPI Document is developed by chapter subcommittees. Each chapter has a chair and a committee of at least 4 (including the chair). The committee is responsible for editing their chapter. For MPI-3.1, the MPI Forum has simplified the process of editing the official document, relying now on automated tools to compare different versions of the document rather than requiring all changes to be marked up with special macros defined for the purpose. However, these macros are still available for use by chapter committees and may be used by replacing the command \allowchangefalse with \allowchangetrue from the mpi-report.cfg file before building a file that makes use of these change macros (see Section [5.2](#page-27-1) for more on the configuration files).

Changes may be introduced in two ways. The first is with the ticket system; this system is akin to a bug report system against the document. These can range from minor errors such as misspellings to the introduction of new routines. A ticket provides very specific details about the change, including the specific locations where changes are to be made.

The second way to introduce a change is for the chapter subcommittee to edit the chapter directly. This is appropriate for more extensive changes, which may range from thorough spelling and grammar corrections to introduction of significant new capability through new functions. The chapter committee may choose to have the MPI Forum vote on parts of this process separately, for example, a new function may be brought before the Forum for a vote. However, a final decision is based on a vote for the chapter as a whole (as well as a vote on the standard as a whole).

Note that all changes must be approved with the MPI Forum's process. At this writing, this requires a reading of the chapter, followed by two successful (majority) votes, each reading and vote held during a different meeting (this is intended to give adequate time for reflection and review).

This process differs from the MPI-2.1 and MPI-2.2 process because those versions were intended as minor edits to the standard. The process described above follows the process used for MPI-1 and MPI-2, where chapters were written by subcommittee, with frequent feedback from the MPI Forum in terms of straw votes or Forum votes on particular features, but without Forum votes for each individual change.

### 6.1 Update Macros

The macros in this section may be used to mark changes in the document during development of material. They must not be used in the final document; our experience has been that their extensive use is error prone and focuses attention on small changes rather than the broader context, leading to errors in the final document. However, they can be useful during the development of new material and are provided for that use. In addition, tools such as latexdiff may be used to create a version that highlights the differences between versions of the MPI standard document.

The most general form is this macro:

```
\MPIupdateBegin{3.1}{ticket-number}
... changed text
\MPIupdateEnd{3.1}
```
A short form,

```
\MPIupdate{3.1}{ticket-number}{update}
```
may be used for very short changes, and

\MPIreplace{3.1}{ticket-number}{old text}{new text}

for replacements of text.

Deletions should be marked (where possible) with

```
\MPIdeleteBegin{3.1}{ticket-number}
% ... deleted text, commented out in LaTeX
% % ... comment out comments as well
\MPIdeleteEnd{3.1}
```
Note that the text to be deleted is commented out using the TeX comment symbol. This is a pragmatic choice—it is possible to force TeX to ignore blocks of text, but if those blocks of text contain certain TeX or LaTeX commands, the deletion may not work properly. This approach, while less elegant, is more certain.

A short form,

\MPIdelete{3.1}{ticket-number}{text to delete}

may be used for short deletions.

If the \MPIdelete... form cannot be used, then removed or replaced text should be commented out if at all possible

While a chapter is being developed by a chapter committee, that committee may choose to mark updates, changes, or alternatives in other ways. This is acceptable as long as when the chapter is presented to the MPI Forum, the update macros described above are used.

Updates to examples are awkward to mark, and tend to make it harder, not easier, to read and verify the code. If the chapter committees are functioning properly, and the automated code checker is used, a better tradeoff is (as is often the case) for readability and to correct the code, adding a LaTeX comment if necessary to mark the change. More details about changes are always available through the git logs.

## <span id="page-29-0"></span>7 Things Not To Do and Other Common Errors

This section provides some examples of what not to do in the MPI document, with examples of the correct approach.

### 7.1 Spaces

Spaces are significant in TeX. Do not try to make the LaTeX source look like good C code. Here is an example of incorrect use drawn from the document:

\caption{ Here is my caption }

The newlines at the end of the first two lines add additional space into the caption. Instead use

\caption{Here is my caption}

An alternate correct approach is to tell LaTeX to ignore the newlines by using the LaTeX comment character:

\caption{% Here is my caption% }

Leaving off the second comment character (at the end of the caption) is incorrect.

### 7.2 Font Changes

Avoid font changes as much as possible. Use the correct commands when you do need to make them. For example, to *emphasize* a word in a sentence by changing font style, use \emph{word} rather than {\em word\/} or the incorrect {\em word} (the latter case is incorrect because it fails to include the italic correction—a TeX command needed to ensure that the spacing between the end of the italic text and the next non-italic character is not too large).

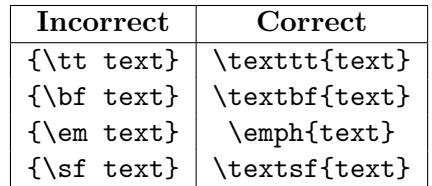

Note that in many cases, the use of \texttt or \textsf is still incorrect, because the commands that are defined for various MPI terms or parameters should be used instead.

The macro \textTitleFont can be used to show text in the correct font for a chapter title. This is used only to format the chapter titles for the now long out-of-date MPI Journal of Development.

Avoid changing the size of a font as well. Changes to the size of the font should normally be handled within other comamands. Foe example, the MPI object macros (Section [3.7\)](#page-9-0) set the size to \small for many of the object names and constants. Explicit size changes should *never* be used for these terms. The **\mpiconst** command (and variations, such as \mpiconstmain) accept an optional numeric argument to reduce the size by that many steps. For example, \mpiconst[2]{MPI\\_TAG} is two sizes smaller than \mpiconst{MPI\\_TAG}.

There are a few places where a font size change is appropriate. The most common of these is for long code examples. In this case, the small environment should be used, as in

```
\begin{small}
... example, probably using a verbatim environment
\end{small}
```
### 7.3 Spacing

Do not add vertical spacing to the document with the low-level spacing commands such as \vskip or \vspace. It is almost always wrong to add explicit spacing with these commands (this is akin to using inlined assembly instructions when programming in a higher level language). In the rare case where additional vertical space is necessary, use one of the predefined skip commands: \smallskip, \medskip, or \bigskip. However, do not use an vertical spacing, or explicit page breaks (e.g., \newpage) to address poor page breaks. For example, if the first line of a paragraph starts at the bottom of the page (called an *orphan*) or if the last line of paragraph starts at the top of a page (called a widow), you may be tempted to add some vertical spacing to remove these. Do *not* do this! The reason is that any subsequent change to the chapter (even on the page after the bad page break) can change the location of the page break. When that happens, the spacing added to address the widow or orphan now becomes at best unnecessary but most likely a mistake, making the page less, not more, attractive. In some cases, changes to the document macros can systematically address poor page breaks. Please contact the document editor to address such issues.

During the development of a new version of the document, it is likely that there will be some poor line and page breaks. Do *not* try to fix these be inserting spaces or line breaks! Doing so will cause problems as the document changes. The document editor will review the line and page breaks before a final version of the document is created. At that time, some manual spacing, movement of figures, or insertion of line and page breaks may be made (though these are then a potential source of problems for subsequent versions of the standard).

#### 7.4 Dashes

There are three major dashes:

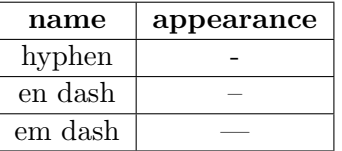

An en dash is used between two numbers, as in 27–32. An em dash is used as punctuation in a sentence—as used here. It is incorrect to use an en dash as punctuation, and it is incorrect to use a hyphen in a number range. In TeX, an en dash is written as  $-$  and an em dash is written as ---. In addition, the convention in the MPI Standard is that an em dash does not have spaces on either side; the correct use is "foo—bar", not "foo — bar".

### 7.5 Using Quotes

TeX uses the characters ' and ' for open and close quotes respectively. For double quotes, use two of the appropriate quote; do *not* use the double quote character ".

Because this document uses the standards of American English, punctuation after a quoted phrase is placed within the quotation. For example, "terma," "termb," and "termc." An exception to this rule is string constants. Because the string constant is a value, it is incorrect to place punctuation within the quote. For example, use

```
... \mpistring{external32}, ...
```
instead of

```
... \mpistring{external32,} ...
```
### 7.6 Commas in Lists

In a list of items, the convention in the MPI standard is to use a comma before the coordinating conjunction (which is usually and or  $or$ ). This is called the serial comma, series comma, or Oxford comma. For example, "a, b, and  $c$ ". This is done for clarity; without the comma before the conjunction, the meaning of the phrase can be ambiguous. While there are examples of the Oxford comma introducing ambiguity, those cases are rarer. An example of the consequence for a legal document of not using the Oxford comma may be found in <https://www.nytimes.com/2018/02/09/us/oxford-comma-maine.html>, where the lack of that comma in a law in the state of Maine cost a company \$5 million.

### 7.7 Describing Terms and MPI Constants

The MPI documents, at least through MPI-3.2, had no consistency in how descriptions of various MPI constants and terms were presented. These should use the description environment. Do not use itemize, \paragraph, explicit font choices, or en- or em-dashes. In most cases, end the item with a colon — using no punctuation can be jarring to the eye. In addition, if there are clear defaults or information about the type, that can be included in the description item. For example, the description of communicator info tags looks like this:

```
\begin{description}
\item[\infokey{mpi\_assert\_no\_any\_tag} (boolean, default:
  \infoval{false}):]
If set to ...
```
For lists with short descriptions, the constlist environment can be used.

### 7.8 Hyphenating "non" and other compound words

The MPI standard includes many words starting with "non" such as nonblocking, noncontiguous, nonstandardized, and nondefault. Recommended usage in American English is to not use hyphens in tbese cases and in words such as "multithreaded". See, for example, the Chicago Manual of Style.

The term "point-to-point" is hyphenated as shown; use this instead of "point to point".

### 7.9 Punctuations for Captions

Captions for figures and tables are typically sentance fragments, and as such, should not end in a period. However, if the caption includes a sentance, then any sentance fragment should also end in a period. See [https://en.wikipedia.org/wiki/Wikipedia:Manual\\_](https://en.wikipedia.org/wiki/Wikipedia:Manual_of_Style/Captions) [of\\_Style/Captions](https://en.wikipedia.org/wiki/Wikipedia:Manual_of_Style/Captions) for more details. Captions should normally start with a capital letter. The caption should use "sentance case" rather than "title case;" that is, only proper names and the first word should be capitalized.

### 7.10 Referring to data representations

MPI defines three data representations, as well as providing a way for users to define more. These are external32, internal, and native. The MPI standard refers to these both by name and by their representation as strings. In MPI-4.0, \mpistring is used in both cases. An alternative would be to use a different format, such as that from \mpicode, for use of the name, and \mpistring for use of the actual value. This choice was made because the string representation was the most common use within the document.

### $7.11$  = and = in text

To express that "a is equal to b" in text, either use that phrase or use a single equal sign (=) as in (from the process topology chapter):

#### with \mpicode{srcs[l]=\$i\$} at process \$j\$.

### 7.12 And so on

The above are not the only things to avoid—the recommendation is to stick to the commands outlined in this document and to contact the document master or editor if something else is needed.

## <span id="page-33-0"></span>8 Choosing Words

A standard must be very careful about the use of words. For example, ISO recommends the following choices for requirements and recommendations:

Requirements Use shall or shall not

Recommendations Use should or should not

Use "may" for something that is permitted but not required. Use "can" for something that is possible.

To describe something that is incorrect, use either "incorrect" or "invalid." Do not use "illegal" unless there is a law against the action. About the only use of "illegal" that may appear (notice that I did not write "should") is in reference to illegal copies of documents protected by copyright. An MPI program can never be illegal.

See <http://www.iso.org/iso/how-to-write-standards.pdf> for recommendations from ISO on writing standards.

## <span id="page-34-0"></span>9 Other Considerations

Occassionally, issues may come up that suggest an error in the standard. In some cases, the issue is not an error but something that is a subtle issue. For example, some Fortran definitions of functions that take an MPI Status argument do not provide an INTENT. It might seem that these should be INTENT(INOUT) (because the MPI STATUS IGNORE value may be provided as an input), but in fact no intent is preferable here, since an undefined value may be provided instead if the user wishes to ignore the status output, and with INOUT, the compiler could raise an error.

## 10 Reviewing the Document for LaTeX and Language Usage

This section is primarily notes for the editor, but also explains the items that authors should check for, because these are common issues that the editor must address.

The following tests and careful reviews should be performed before releasing a candidate or final standard. Note that some of these tests are difficult to automate, so that the output of some commands needs to be reviewed.

- 1. make checklatex must be clean
- 2. make checkusage needs to be reviewed; instructions are output with each test that this runs
- 3. buildindices must be clean. If problems are found, consider setting cleanupFiles = 0 in buildindices. Also consider setting ignoreNoPrimary = 0 to flag the constants, functions, and typedefs that do not have a primary index entry.
- 4. Review the indices, checking in particular for formatting commands used in index entries (results in alphabetizing by the formatting command rather than the item), and to check for function names in the wrong case—all functions in the function index must be in upper case (the language-independent definition). buildindices attempts to check for incorrect case in the function index. Also check the capitalization of terms, as well as small changes in spelling or plural versus singular that generate separate index lines where there should be a single, combined line.
- 5. Review the output from LaTeX for:
	- (a) undefined or multiply-defined labels. These must be corrected.
	- (b) overful boxes. These should be corrected; if the box is overful by only a few pts, the editor may decide that it is acceptable. Not, however, that because these must be reviewed each time, it is best to correct them.
- 6. Review the BibTeX output for errors, which may be found in mpi-report.blg.

7. Review the makeindex output for errors. Because of the multiple indices, review the files with extension ilg, there should be six of these. Multiple "encaps" for an entry are undesirable but and should be examined; note that the buildindices script attempts to remove these. Watch in particular for errors about misplaced exclamation points; these are almost certainly a malformed index entry, which will not appear in the index.

## 11 Some Notes on Formatting Choices

The Forum considered the use of the lineno package. This package numbers each line in the output, and differs from the use of a numbered ruler. The argument for the lineno approach rather than the ruler is that the rule isn't exactly aligned with the text—depending on the elements on the page, particularly vertical spacing around section headings, examples, tables, and figures, the ruler can be significantly offset from the lines of text.

The argument against the lineno package is that while it does a great job with regular text, it does not do well with anything contained within a TeX box (there are a few workarounds for specific cases, but many cases are not handled). In those cases, the lineno package may show a single line number, or line numbers that are out of sequence with line numbers on the text. The Forum was most concerned about loosing the visible box drawn around the examples. Workarounds, such as providing only a horizontal rule at the beginning and ending of the example, were not considered sufficiently effective.

## 12 Final Comments

This is a relatively short guide to the use of LaTeX in editing the MPI Standard Document. Please contact the editor if you have any questions, comments, or suggestions about either this document or on the editing process for the MPI Standard Document. Keep in mind that the goal is clarity and precision in the document, which is aided by a clear and consistent style.